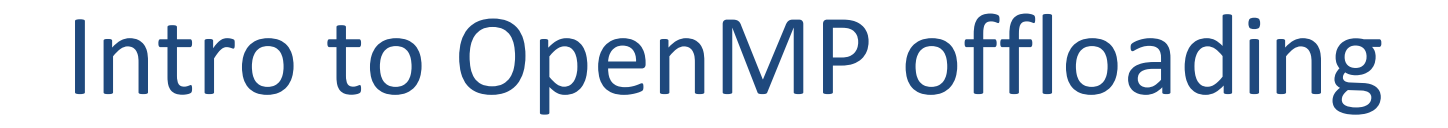

Lecture 8

Sunita Chandrasekaran Associate Professor, University of Delaware PDC Summer School Aug 2023

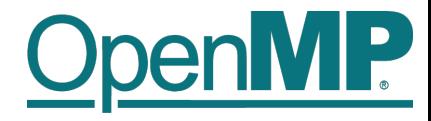

#### Device Model

■ As of version 4.0 the OpenMP API supports accelerators/coprocessors Device model:

 $\rightarrow$ One host for "traditional" multi-threading

 $\rightarrow$ Multiple accelerators/coprocessors of the same kind for offloading

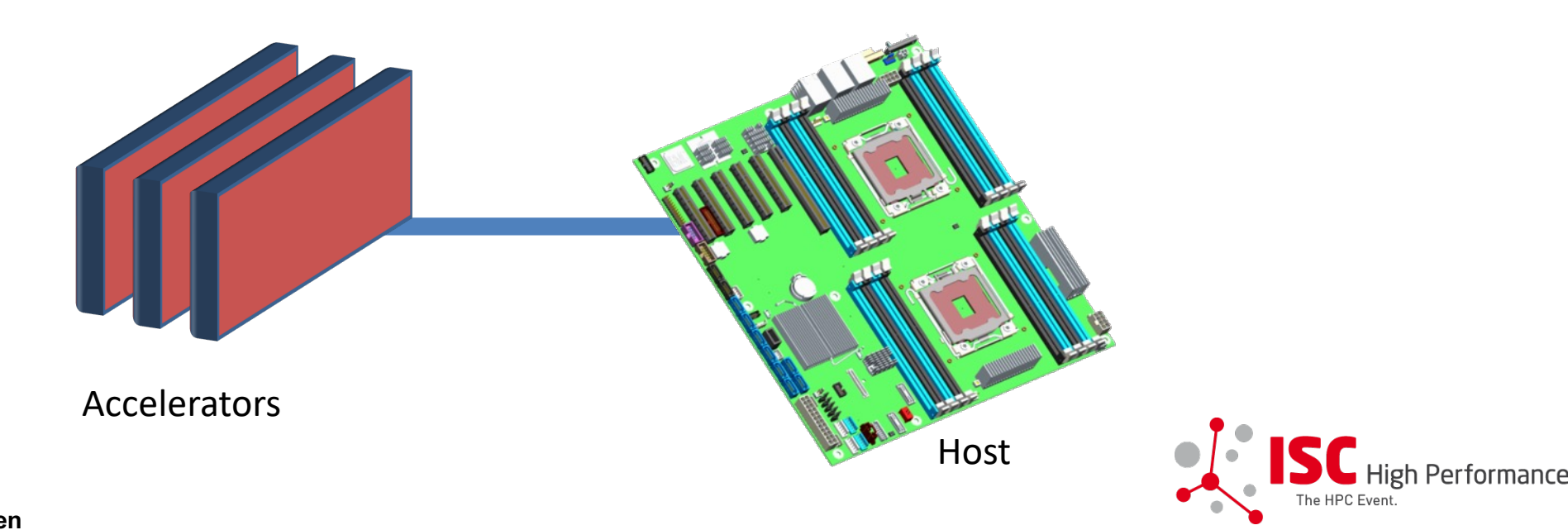

**OpenMP Offload Programming Michael Klemm, Christian Terboven**

2

#### OpenMP Execution Model for Devices

- Offload region and its data environment are bound to the lexical scope of the construct
	- $\rightarrow$ Data environment is created at the opening curly brace
	- $\rightarrow$ Data environment is automatically destroyed at the closing curly brace
	- $\rightarrow$ Data transfers (if needed) are done at the curly braces, too:
		- $\rightarrow$ Upload data from the host to the target device at the opening curly brace.
		- $\rightarrow$ Download data from the target device at the closing curly brace.

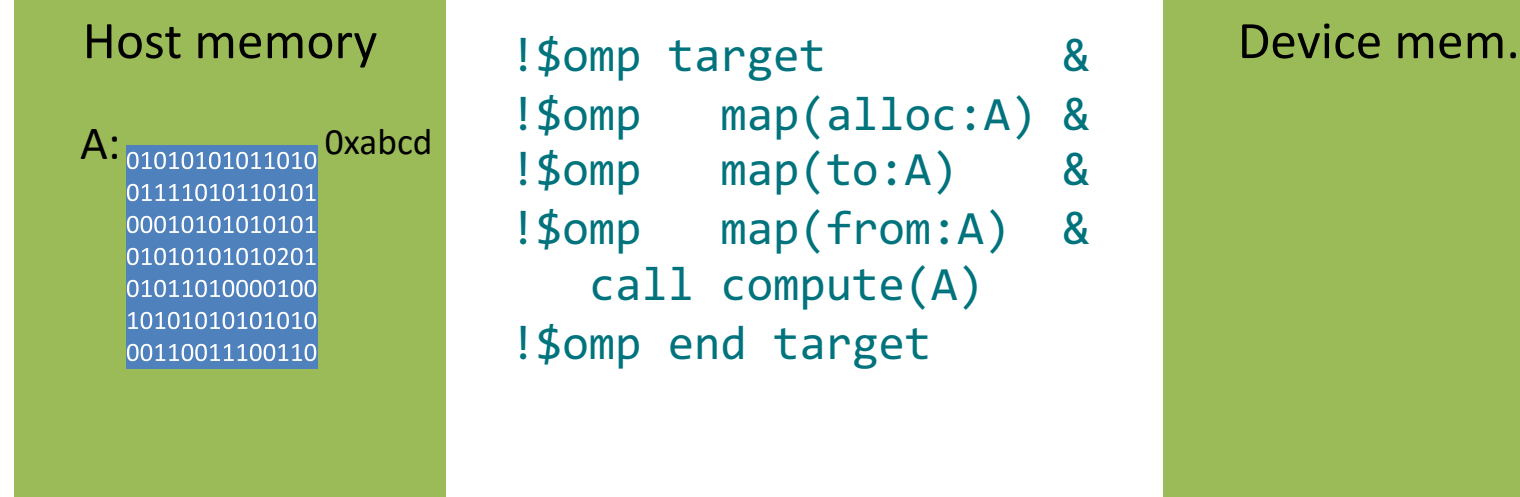

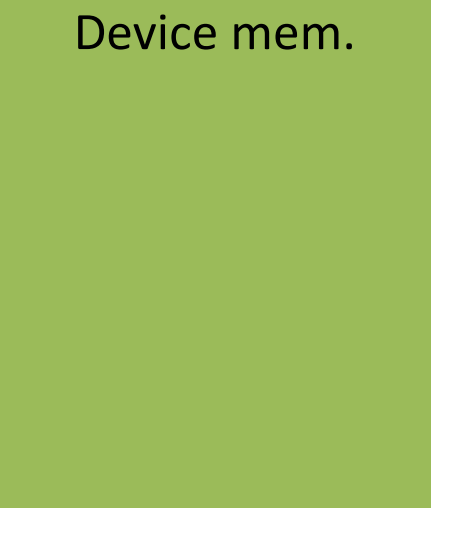

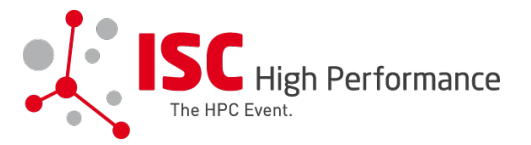

**OpenMP Offload Programming Michael Klemm, Christian Terboven**

### OpenMP for Devices - Constructs

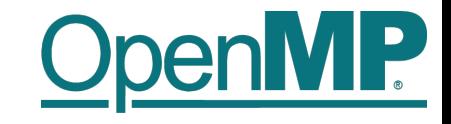

 $\blacksquare$  Transfer control and data from the host to the device  $\blacksquare$  Syntax (C/C++)

#pragma omp target *[clause[[,] clause],…] structured-block*

■ Syntax (Fortran)

!\$omp target *[clause[[,] clause],…] structured-block* !\$omp end target

#### ■ Clauses

device(*scalar-integer-expression*) map(*[{*alloc | to | from | tofrom*}*:*] list*) if(*scalar-expr*)

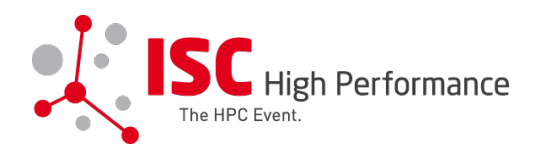

#### Example: saxpy

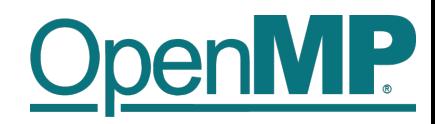

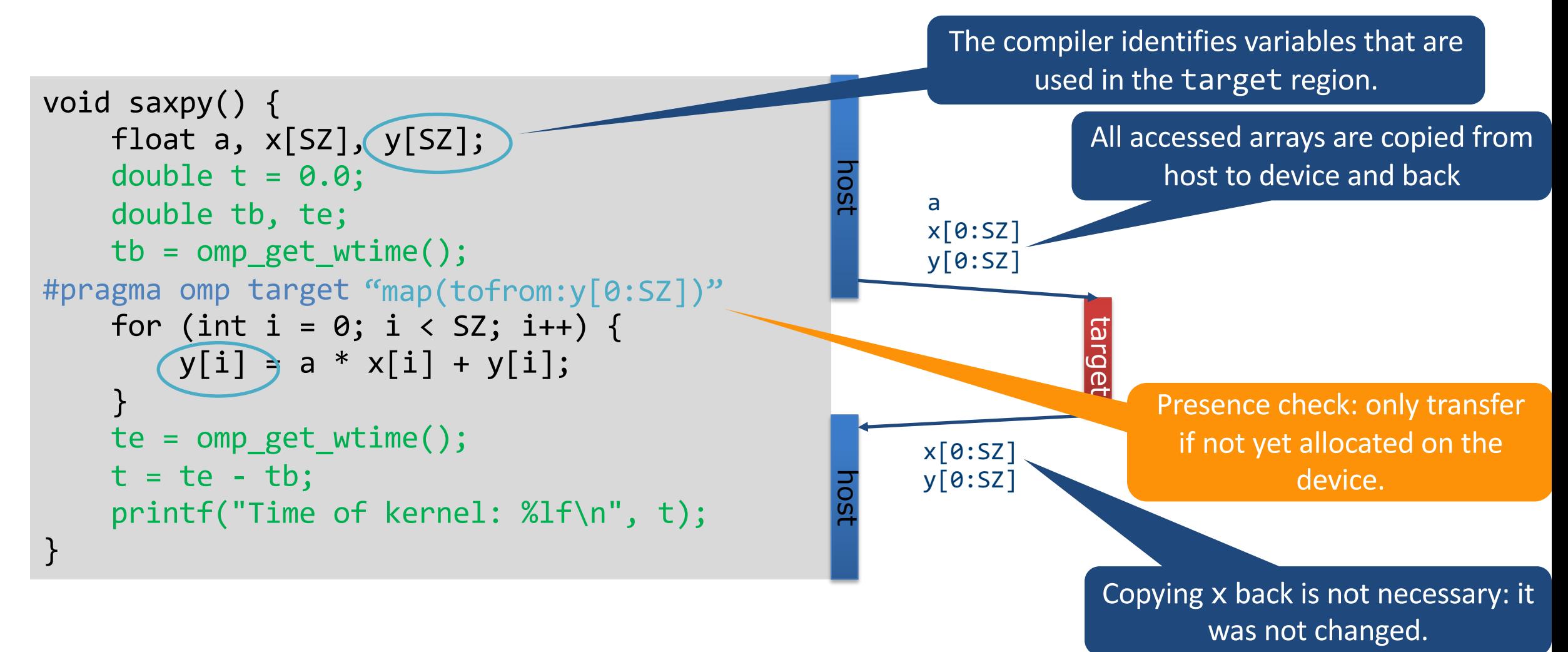

clang -fopenmp --offload-arch=gfx90a ...

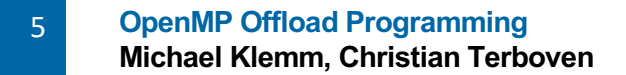

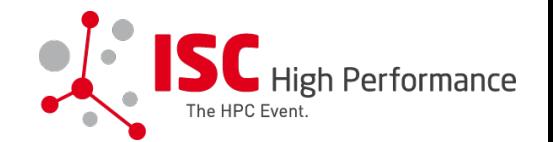

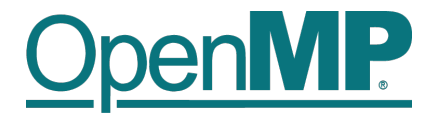

#### Example: saxpy

```
void saxpy() {
    double a, x[SZ], y[SZ];
    double t = 0.0;
    double tb, te;
    tb = omp_get_wtime();
#pragma omp target map(to:x[0:SZ]) \setminusmap(tofrom:y[0:SZ])
    for (int i = 0; i < SZ; i++) {
        y[i] = a * x[i] + y[i];}
    te = omp_get_wtime();
    t = te - tb;
    printf("Time of kernel: %lf\n", t);
}
```
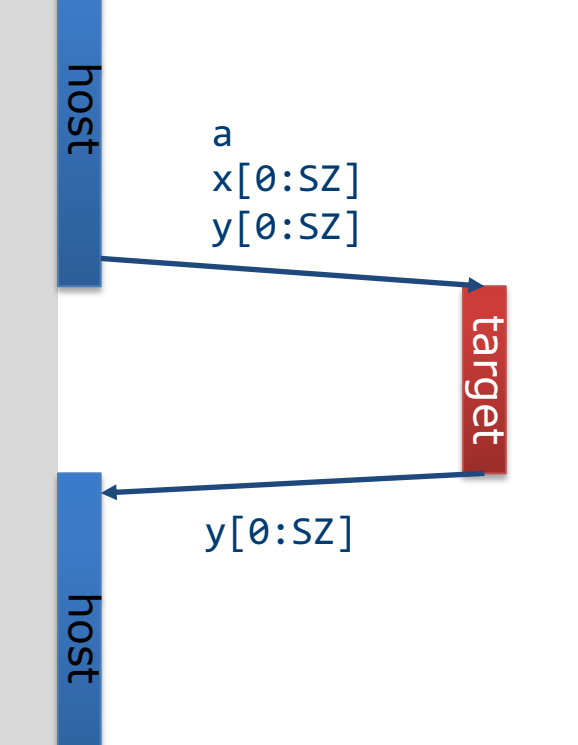

clang -fopenmp --offload-arch=gfx90a ...

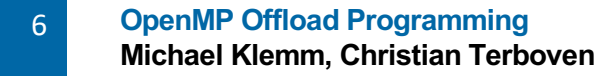

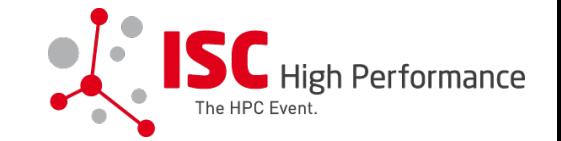

#### Example: saxpy

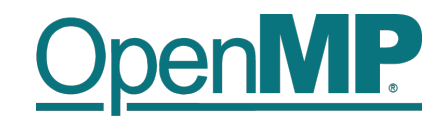

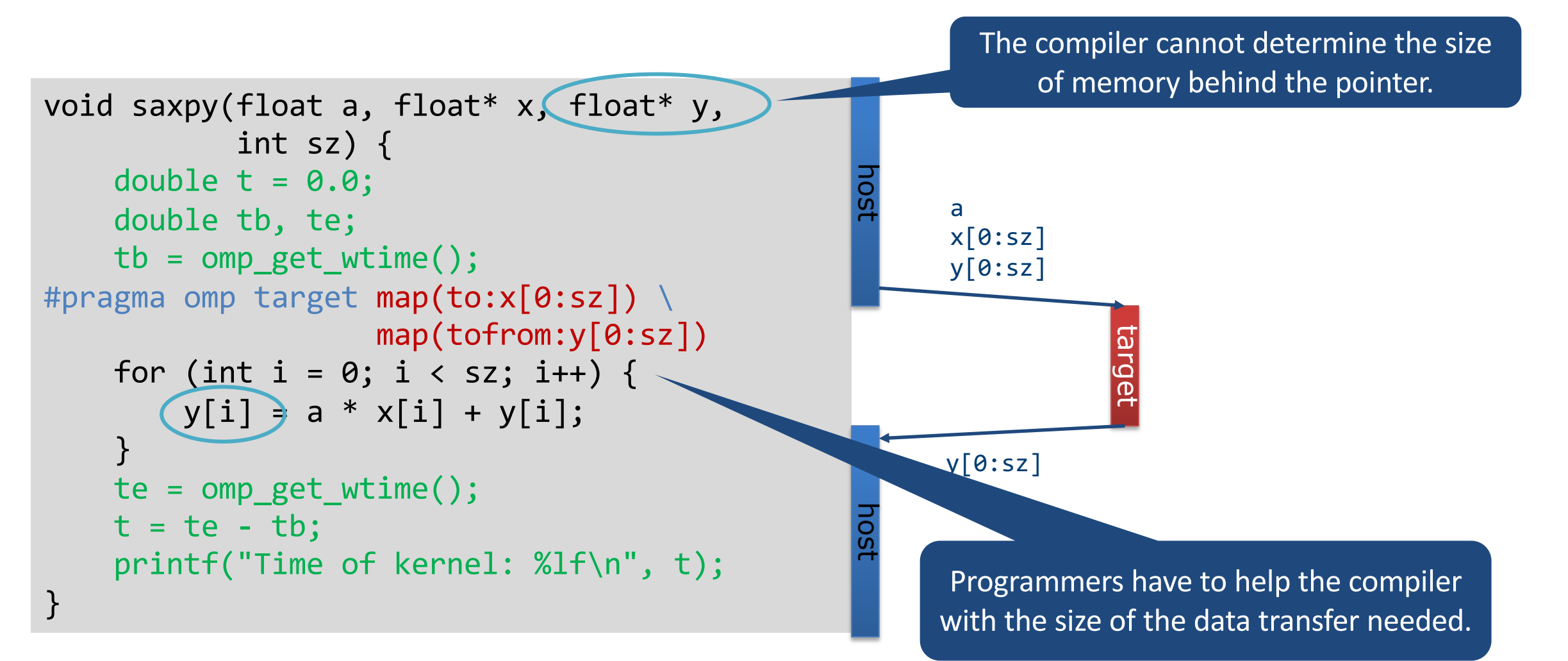

#### clang -fopenmp --offload-arch=gfx90a

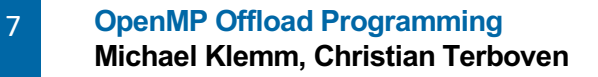

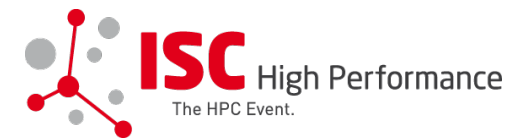

#### PARALLEL

The parallel construct creates a team of OpenMP threads that execute the region.

#pragma omp parallel [clauses] structured-block

clause: num threads(integer-expression) default(shared | none) private(list) firstprivate(list) shared(list) reduction(reduction-identifier : list)

# OpenMP offloading

The **TARGET** construct consists of a target directive and an execution region. It is used to transfer both the control flow from the host to the device and the data between the host and device.

#pragma omp target [clauses] structured-block

#### clause:

if([ target:] scalar-expression) device(integer-expression) private(list) firstprivate(list) map([map-type:] list) is device ptr(list) defaultmap(tofrom:scalar) nowait depend(dependence-type : list)

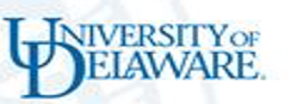

# OpenMP offloading

OpenMP uses directives in C/C++/Fortran to allow the programmer to define parallelism

Using the target directive (introduced in OpenMP 4.0) specifies that a given code region should be compiled for an offloaded device (such as a GPU)

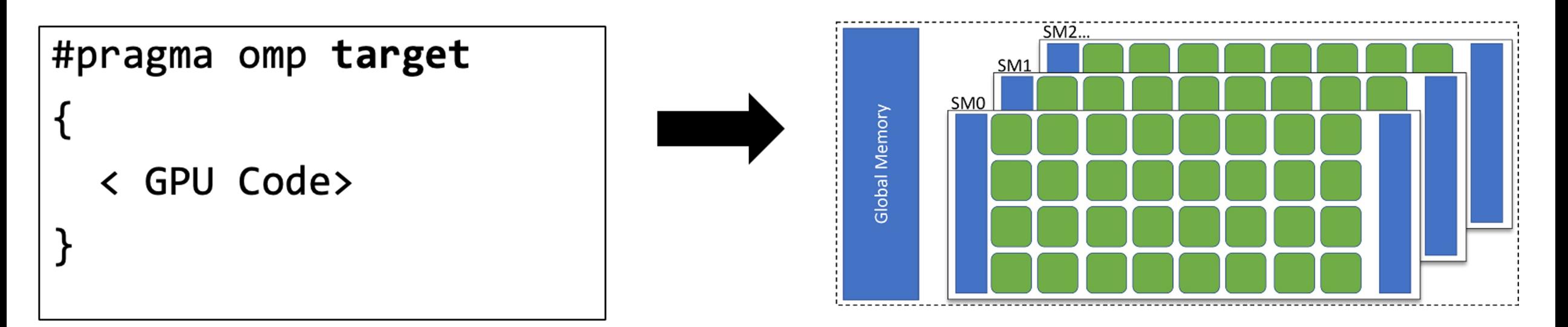

#### Hello World

```
/* Copyright (c) 2019 CSC Training */
 2/* Copyright (c) 2021 ENCCS */
 3#include <stdio.h>
 4
 5#ifdef _OPENMP
 6#include <omp.h>
 7#endif
 8
9int main()<br>10{<br>11  int num
    int num devices =
omp_get_num_devices();
12 printf("Number of available
devices %d\n"
, num_devices);
```
13

```
#pragma omp target 
15<br>16
16 if
(omp_is_initial_device()) {
17 printf("Running on host\n");
18 } else { 19 int nteams=
omp_get_num_teams();<br>20 int nthrea
             iRt nthreads=
omp_get_num_threads();
21 - printf("Running on<br>device with %d teams in total and
%d threads in each 
team\n", nteams, nthreads);
22<br>23<br>24
 25}
```
**INIVERSITY OF** 

#### Teams

- The TEAMS construct creates a league of one-thread teams where the thread of each team executes concurrently and is in its own contention group.
- The number of teams created is implementation defined, but is no more than num teams if specified in the clause.
- The maximum number of threads participating in the contention group that each team initiates is implementation defined as well, unless thread\_limit is specified in the clause.
- Threads in a team can synchronize but no synchronization among teams.
- The TEAMS construct must be contained in a TARGET construct, without any other directives, statements or declarations in between.

#pragma omp teams [clauses] Structured-block

clause:

num teams(integer-expression) thread\_limit(integer-expression) default(shared | none) private(list) firstprivate(list) shared(list) reduction(reduction-identifier : list)

### OpenMP parallelism to GPU hardware

**ANVERSITY OF** 

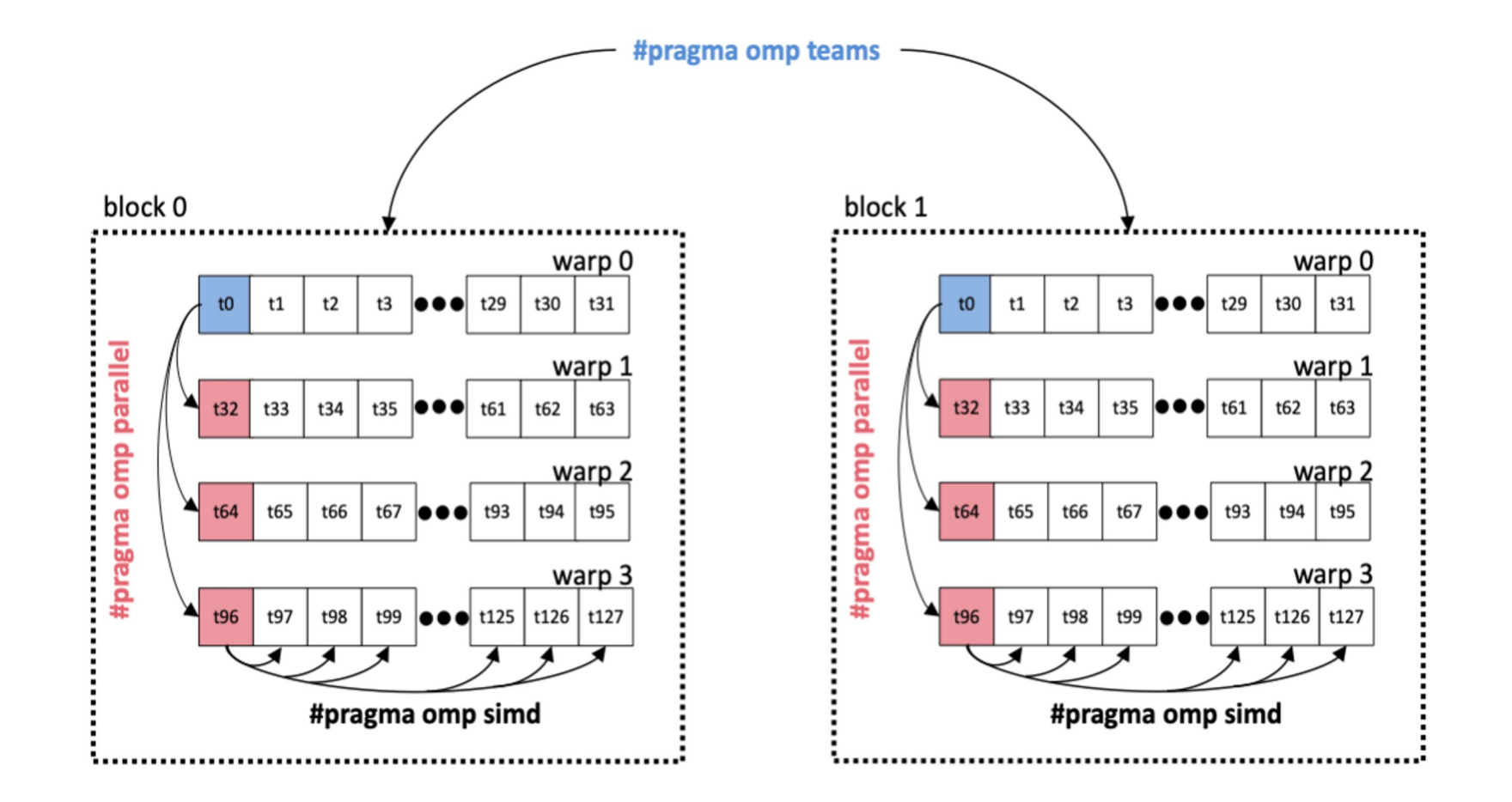

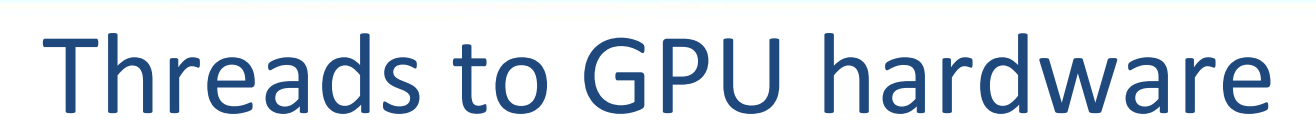

NIVERSITY OF

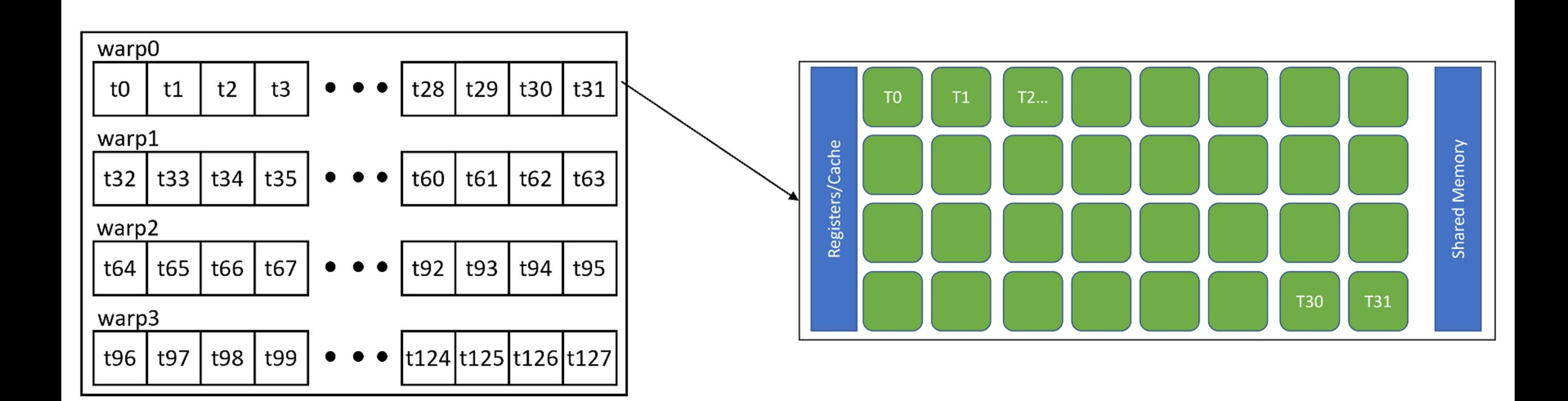

### DISTRIBUTE

- The DISTRIBUTE construct is a coarsely worksharing construct which distributes the loop iterations across the master threads in the teams, but no worksharing within the threads in one team.
- No implicit barrier at the end of the construct and no guarantee about the order the teams will execute.

#pragma omp distribute [clauses] for-loops

clause: private(list) firstprivate(list) lastprivate(list) collapse(n) dist schedule(kind[, chunk size])

# TEAMS DISTRIBUTE construct

- Coarse-grained parallelism
- Spawns multiple single-thread teams
- No synchronization of threads in different teams

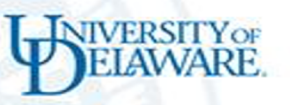

#### TEAMS and DISTRIBUTE and PARALLEL constructs

```
/* Copyright (c) 2019 CSC Training */
 2/* Copyright (c) 2021 ENCCS */
 3#include <stdio.h>
 4#include <math.h>
 5#define NX 102400
 6
 7int main(void)
 8{
 9 double vecA[NX], vecB[NX], vecC[NX];
10 double r=0.2;
11
12/* Initialization of vectors */
13 for (int i = 0; i < NX; i++) {
14 \text{vecA}[i] = \text{pow}(r, i);15 \text{vecB}[i] = 1.0;16 }
```

```
/* dot product of two vectors */
```

```
19 #pragma omp target teams distribute 
parallel for
```

```
20 for (int i = 0; i < NX; i++) {
21 vec[1] = vecA[i] * vecB[i];22 }
23
24 double sum = 0.0;
25 /* calculate the sum */
26 for (int i = 0; i < NX; i++) {
27 sum += vecC[i];
28 }
29 printf("The sum is: %8.6f \n", sum);
30 return 0;
```
31}

### TEAMS and PARALLEL construct

```
/* Copyright (c) 2019 CSC Training */
2/* Copyright (c) 2021 ENCCS */
 3#include <stdio.h>
 4
 5#ifdef _OPENMP
 6#include <omp.h>
 7#endif
 8
 9int main()
10{
11 int num_devices =
omp_get_num_devices();
12 printf("Number of available 
devices %d\n", num_devices);
```
#pragma omp target

 $24$ 25 }

**NIVERSITY OF** 

26 27}

28

```
15 #pragma omp teams num teams(2)
thread_limit(3)
16 #pragma omp parallel
17 {
18 if (omp is initial device()) {
19 printf("Running on host\n");
20 } else {
21 int nteams= omp get num teams();
22 int nthreads=
omp_get_num_threads();
23 printf("Running on device with 
%d teams in total and %d threads in each 
team\n",nteams,nthreads);
```
# Optimizing Data Transfers is Key to Performance

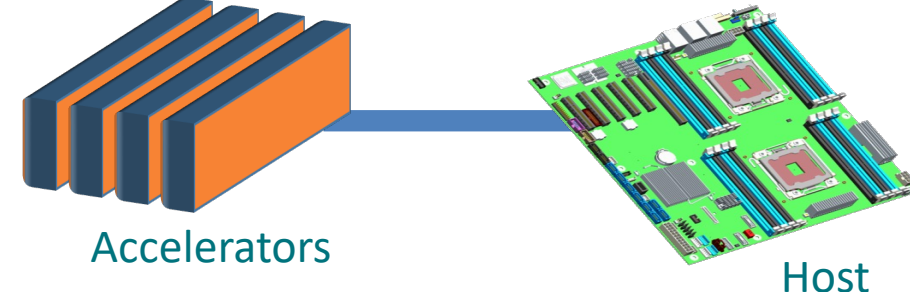

- Connections between host and accelerator are typically lower-bandwidth, higher-latency interconnects
	- Bandwidth host memory: hundreds of GB/sec
- - Bandwidth accelerator memory: TB/sec
	- PCIe Gen 4 bandwidth (16x): tens of GB/sec

- Unnecessary data transfers must be avoided, by
	- only transferring what is actually needed for the computation, and
	- making the lifetime of the data on the target device as long as possible.

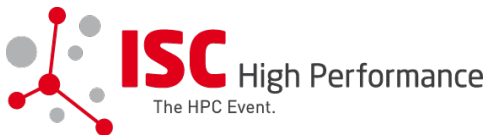

### Data Mapping

- The MAP clause on a device construct explicitly specifies how items are mapped from the host to the device data environment.
- The common mapped items consist of arrays(array sections), scalars, pointers, and structure elements.
- The various forms of the map clause are summarised in the following table

#### MAP clauses

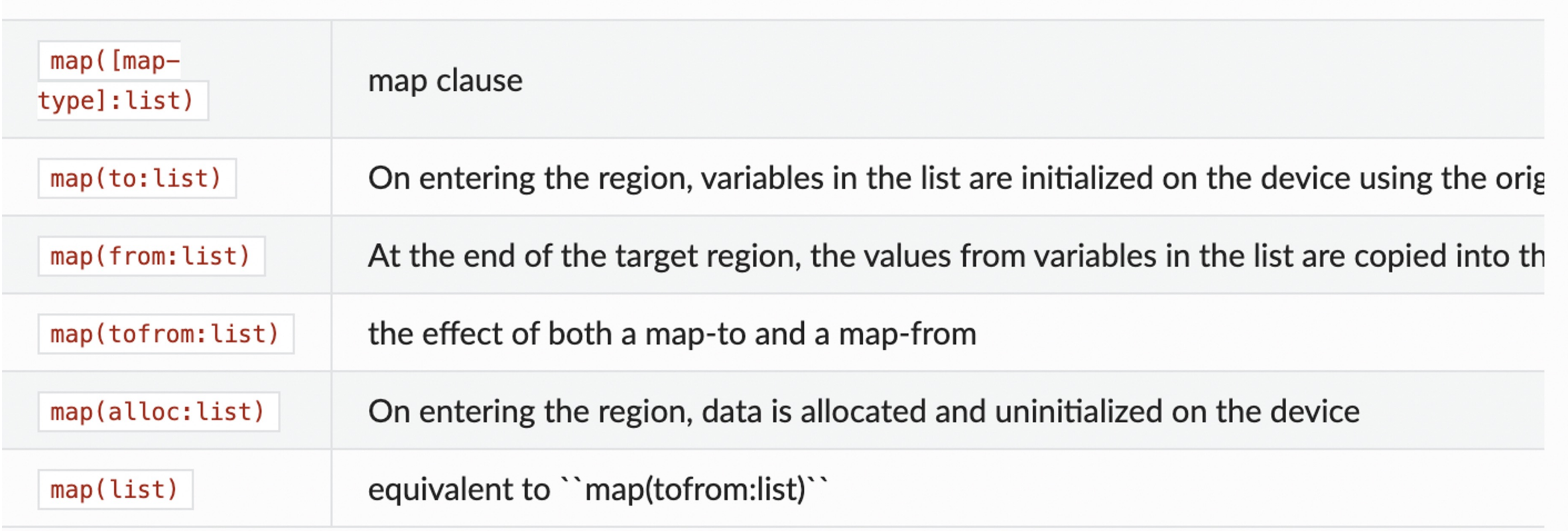

WIVERSITY OF

#### **OpenMP Offload Programming Michael Klemm, Christian Terboven** 22

#### Role of the Presence Check

• If map clauses are not added to target constructs, presence checks determine if data is already available in the device data environment:

```
subroutine saxpy(a, x, y, n)
    use iso_fortran_env
    integer :: n, i
    real(kind=real32) :: a
    real(kind=real32), dimension(n) :: x
    real(kind=real32), dimension(n) :: y
```

```
!$omp target
   do i=1,n
       y(i) = a * x(i) + y(i)end do
"present?(y)" "present?(x)"
!$omp end target
end subroutine
```
- OpenMP maintains a mapping table that records what memory pointers have been mapped.
- That table also maintains the translation between host memory and device memory.
- Constructs with no map clause for a data item then determine if data has been mapped and if not, a map(tofrom:…) is added for that data item.

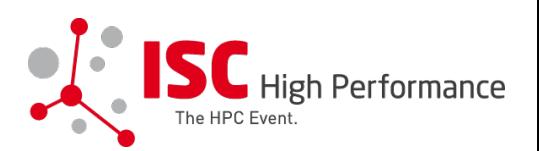

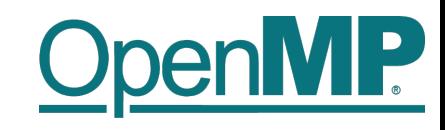

#### Optimize Data Transfers

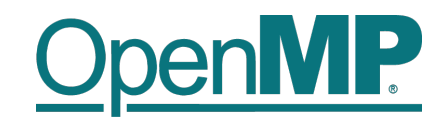

- Reduce the amount of time spent transferring data:
	- Use map clauses to enforce direction of data transfer.
	- Use target data, target enter data, target exit data constructs to keep data environment on the target device.

```
void example() {
    float tmp[N], data in[N], float data out[N];
#pragma omp target data map(alloc:tmp[:N]) \
                        map(to:a[:N], b[:N])map(tofrom:c[:N]) 
     {
         zeros(tmp, N); 
        compute kernel 1(tmp, a, N); // uses target
        saxyy(2.0f, tmp, b, N);compute kernel 2(tmp, b, N); // uses target
         saxpy(2.0f, c, tmp, N);
} }
                                                      void zeros(float* a, int n) {
                                                      #pragma omp target teams distribute parallel for
                                                          for (int i = 0; i < n; i++)a[i] = 0.0f;}
                                                      void saxpy(float a, float* y, float* x, int n) {
                                                      #pragma omp target teams distribute parallel for
                                                          for (int i = 0; i < n; i++)y[i] = a * x[i] + y[i];}
```
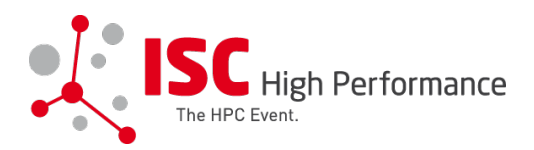

#### **INIVERSITY OF**

#### TEAMS and DISTRIBUTE and PARALLEL constructs

```
/* Copyright (c) 2019 CSC Training */
 2/* Copyright (c) 2021 ENCCS */
 3#include <stdio.h>
 4#include <math.h>
 5#define NX 102400
 6
 7int main(void)
 8{
 9 double vecA[NX], vecB[NX], vecC[NX];
10 double r=0.2;
11
12/* Initialization of vectors */
13 for (int i = \emptyset; i < NX; i++) {
14 \text{vecA}[i] = \text{pow}(r, i);15 \text{ vecB[i]} = 1.0;16 }
```

```
/* dot product of two vectors */
```

```
19 #pragma omp target teams distribute 
map(from:vecC[0:NX]) 
map(to:vecA[0:NX],vecB[0:NX])
```

```
20 for (int i = 0; i < NX; i++) {
21 vecC[i] = \text{vecA}[i] * \text{vecB}[i];22 }
23
24 double sum = 0.0;
25 /* calculate the sum */
```
26 #pragma omp target map(tofrom:sum)

```
27 for (int i = \theta; i < NX; i++) {
28 sum += vec[1];29 }
30 printf("The sum is: %8.6f \n", sum);
31 return 0;
```
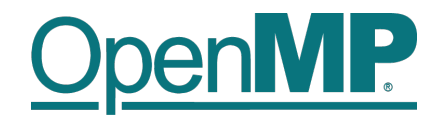

#### target data Construct Syntax

- Create scoped data environment and transfer data from the host to the device and back
- Syntax (C/C++)

#pragma omp target data *[clause[[,] clause],…] structured-block*

• Syntax (Fortran) !\$omp target data *[clause[[,] clause],…] structured-block* !\$omp end target data

#### • Clauses

device(*scalar-integer-expression*) map(*[{*alloc | to | from | tofrom | release | delete*}*:*] list*) if(*scalar-expr*)

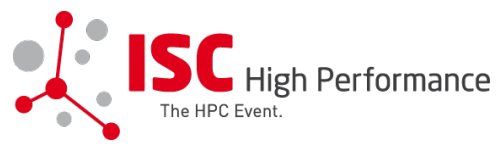

#### Create a data region using TARGET DATA and add map clauses for data transfer.

**INIVERSITY OF** LAWARE

```
/* Copyright (c) 2019 CSC Training */
 2/* Copyright (c) 2021 ENCCS */
 3#include <stdio.h>
4#include <math.h>
 5#define NX 102400
 6
 7int main(void)
8{
 9 double vecA[NX], vecB[NX], vecC[NX];
10 double r=0.2;
11
12/* Initialization of vectors */
13 for (int i = 0; i < NX; i++) {
14 \text{vecA}[i] = \text{pow}(r, i);15 vecB[i] = 1.0;16 }
17
18/* dot product of two vectors */
```

```
19 #pragma omp target data map(from:vecC[0:NX])
20 {
21 #pragma omp target map(to:vecA[0:NX],vecB[0:NX])
22 for (int i = 0; i < NX; i++) {<br>23 vecC[i] = vecA[i] * vecB[i]
           vec[1] = vecA[i] * vecB[i];24 }
 25
```

```
/* Initialization of vectors again */
27 for (int i = 0; i < NX; i++) {
28 vec{A[i]} = 0.5;
29 \text{ VecB[i]} = 2.0;30 }
31
32 #pragma omp target map(to:vecA[0:NX],vecB[0:NX])
33 for (int i = \theta; i < NX; i++) {
34 vecC[i] = vecC[i] + vecA[i] * vecB[i];
35 }
```

```
36 }
```

```
37 double sum = 0.0;
38 /* calculate the sum */
39 for (int i = 0; i < NX; i++) {
40 sum += vec[1];
41 }
42 printf("The sum is: %8.6f \n", sum);
43 return 0;
```
44}

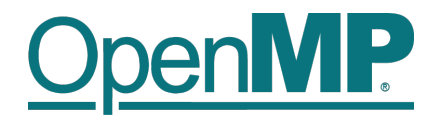

### target update Construct Syntax

- Issue data transfers to or from existing data device environment
- Syntax (C/C++) #pragma omp target update *[clause[[,] clause],…]*
- Syntax (Fortran)

!\$omp target update *[clause[[,] clause],…]* 

• Clauses

device(*scalar-integer-expression*) to(*list*) from(*list*) if(*scalar-expr*)

# Example: target data and target update OpenMP

```
#pragma omp target data device(0) map(alloc:tmp[:N]) map(to:input[:N)) map(from:res)
\{#pragma omp target device(0) 
#pragma omp parallel for
    for (i=0; i< N; i++)tmp[i] = some computation(input[i], i);
```

```
 update_input_array_on_the_host(input);
```

```
#pragma omp target update device(0) to(input[:N])
```

```
#pragma omp target device(0) 
#pragma omp parallel for reduction(+:res)
    for (i=0; i< N; i++)res += final_computation(input[i], tmp[i], i)
   }
```
host

target

host

target

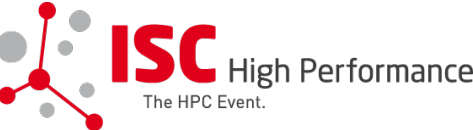

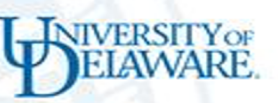

#### TARGET enter and exit data

#pragma omp target enter data

The omp target enter data directive maps variables to a device data environment. The omp target enter data directive can reduce data copies to and from the offloading device when multiple target regions are using the same data.

#pragma omp target exit data

The omp target exit data directive unmaps variables from a device data environment. The omp target exit data directive can limit the amount of device<br>memory when you use the omp target enter data construct to map items to the<br>device data environment.

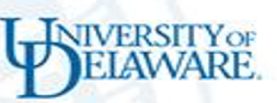

### Take home code to play with

What does EP do?

What was our experimental setup?

EP on KTH system

- AMD + offloading + MI250x

EP on an NVIDIA system

- NVHPC SDK + A100

Discuss performance differences between both the runs

## **Profilers**

EP + NVIDIA profilers

NIVERSITYOF

- EP + AMD profilers
- What to look for?